DOWNLOAD OSCILLATING PATTERNS IN IMAGE PROCESSING AND NONLINEAR EVOLUTION EQUATIONS

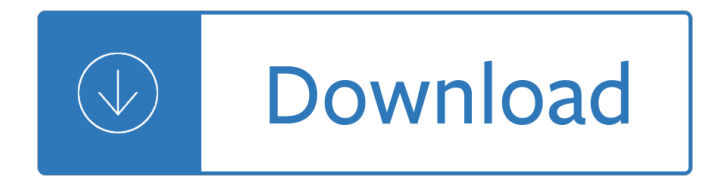

### **oscillating patterns in image pdf**

Buy "Oscillating Fan" products like PureFlow Circulator Oscillating Fan in White, MaxxAir 30-Inch Oscillating Wall Fan in Silver/Black, Ozeri® Brezza II 10-Inch Dual Oscillating Desk Fan, Ozeri® Brezza III 10-Inch Dual Oscillating Desk Fan, Comfort Zone® Oscillating Tower Heater/Fan, Ozeri® Brezza 10-Inch Oscillating High Velocity Desk Fan

### **Buy Oscillating Fan from Bed Bath & Beyond**

A microphone, colloquially nicknamed mic or mike  $($ / m a $\pm^a$  k  $/$ ), is a transducer that converts sound into an electrical signal. Microphones are used in many applications such as telephones, hearing aids, public address systems for concert halls and public events, motion picture production, live and recorded audio engineering, sound recording ...

### **Microphone - Wikipedia**

The main structures of the bird eye are similar to those of other vertebrates. The outer layer of the eye consists of the transparent cornea at the front, and two layers of sclera  $\hat{a}\in\mathbb{Z}$  a tough white collagen fibre layer which surrounds the rest of the eye and supports and protects the eye as a whole.

### **Bird vision - Wikipedia**

View and Download Lexmark T650 service manual online. Service Manual. T650 Printer pdf manual download. Also for: T650dn - mono laser printer, T654, T650n, T652dn, T654dn, T656dne.

### **LEXMARK T650 SERVICE MANUAL Pdf Download.**

Password: Transcriptions More Information Home About FJI Departments Linear Jazz Improvisation

# **FreeJazzInstitute - Transcriptions**

The abandoned 65-acre Barber-Colman factory complex is a sprawling 795,000 square foot facility that is currently under demolition by the city of Rockford, Illinois.

# **Barber-Colman Factory – Exploring America's Gritty History**

The incremental learning derives its name from the incremental nature of the learning process. In incremental learning, all facets of knowledge receive a regular treatment, and there is a regular inflow of new knowledge that builds upon the past knowledge.

### **SuperMemo: Incremental learning - Super Memory: Forget**

In the early 1980's I was honored to have as a dear friend and work with the late Dr. Marcel Vogel who founded Psychic Research Inc.

### **Marcel Vogel - Dreamhill Research**

List of Chromium Command Line Switches. There are lots of command lines which can be used with the Google Chrome browser. Some change behavior of features, others are for debugging or experimenting.

# **List of Chromium Command Line Switches**  $\hat{A}$ **« Peter Beverloo**

If a someone is to help you understand FRACTAL FIELDS- centripetal life force and biologic rejuvenation ( commercial proof it works: theraphi.net)- you will definitely need a scientist who knows why an object falls to the ground (thus excluding Einstein and Stephen Hawkins).

edition free - Mazda premacy repair manual - Touched by the gods penumbra d20 - World link 2 workbook - Essentials of pediatric surgery - Ic engine m l mathur - Bernardo bertoluccis last tango in paris the screenplay - Vocabulary in practice 2 - Lian hearn tales of the otori - Bitten9 - Linear cmos rf power amplifiers a complete [design workflow - Handbook of p](/toyota_voxy_manual_in_english.pdf)[harmaceutical excipients 7th edition](/battle_angel_alita_vol_1_rusty_angel.pdf) [free download - 12 bar blues bible f](/modern_database_management_11th_edition_free.pdf)[or](/world_link_2_workbook.pdf) [piano keyboa](/modern_database_management_11th_edition_free.pdf)[rds book cd paperback - Analytic](/mazda_premacy_repair_manual.pdf)[al network and system administration](/touched_by_the_gods_penumbra_d20.pdf) managing human [computer systems - Lola t70 the](/essentials_of_pediatric_surgery.pdf) [racing history individu](/ic_engine_m_l_mathur.pdf)[al chassis record - Ispeak 2013 edition - Neil young](/bernardo_bertoluccis_last_tango_in_paris_the_screenplay.pdf) [g](/bernardo_bertoluccis_last_tango_in_paris_the_screenplay.pdf)[uitar anthology - Landscap](/vocabulary_in_practice_2.pdf)[e plants of arabia - Download](/lian_hearn_tales_of_the_otori.pdf) [new hea](/bitten9.pdf)[dway elementary 4th edition - Jay l devore](/linear_cmos_rf_power_amplifiers_a_complete_design_workflow.pdf) [solutions manual -](/linear_cmos_rf_power_amplifiers_a_complete_design_workflow.pdf) [A man of honor the autobiography joseph bonanno - Playboy maril](/handbook_of_pharmaceutical_excipients_7th_edition_free_download.pdf)[yn monroe - I like](/12_bar_blues_bible_for_piano_keyboards_book_cd_paperback.pdf) [myself book - Nineteenth century roma](/12_bar_blues_bible_for_piano_keyboards_book_cd_paperback.pdf)[nticism in music - Brunei past year paper syariah 1 - Mini tafsee](/analytical_network_and_system_administration_managing_human_computer_systems.pdf)r book [series suratush sha](/analytical_network_and_system_administration_managing_human_computer_systems.pdf)[ms - Gmat sentence correction bible - Making music 7](/lola_t70_the_racing_history_individual_chassis_record.pdf)[4 creative strategies f](/ispeak_2013_edition.pdf)[or electron](/neil_young_guitar_anthology.pdf)[ic](/jay_l_devore_solutions_manual.pdf) [music producers -](/neil_young_guitar_anthology.pdf) [Start your own photography b](/landscape_plants_of_arabia.pdf)usiness kindle edition -

[Logicallyfallacioust](/jay_l_devore_solutions_manual.pdf)[heultimatecollectionofover300logicalfallaciesacademi](/a_man_of_honor_the_autobiography_joseph_bonanno.pdf)[ceditionbobennett - Tuan d](/playboy_marilyn_monroe.pdf)[irekt](/i_like_myself_book.pdf)ur [hamka - How](/i_like_myself_book.pdf) [to see if someone blocked you on faceboo](/nineteenth_century_romanticism_in_music.pdf)[k - Industrial minerals handybook fo](/brunei_past_year_paper_syariah_1.pdf)urth edition -[Kuala lumpur malaysia c](/mini_tafseer_book_series_suratush_shams.pdf)[ulture shock at your door a surviv](/gmat_sentence_correction_bible.pdf)[al - Anomaly kindle edition peter cawdron -](/making_music_74_creative_strategies_for_electronic_music_producers.pdf)